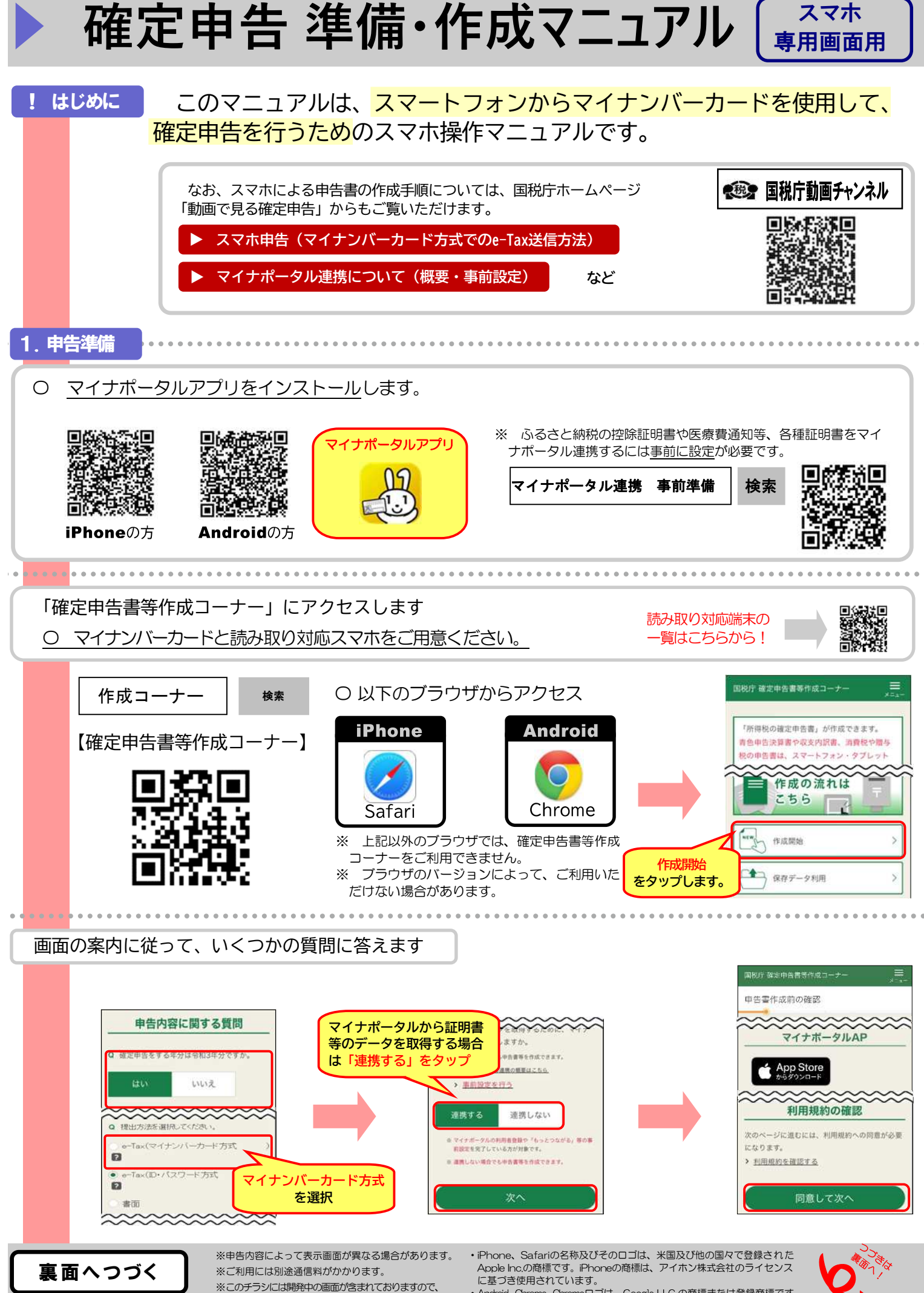

- に基づき使用されています。<br>・Android、Chrome、Chromeロゴは、 Google LLC の商標または登録商標です。<br>・QRコードは、 (株)デンソーウェーブの登録商標です。

実際の画面と異なる場合があります。

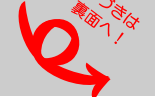

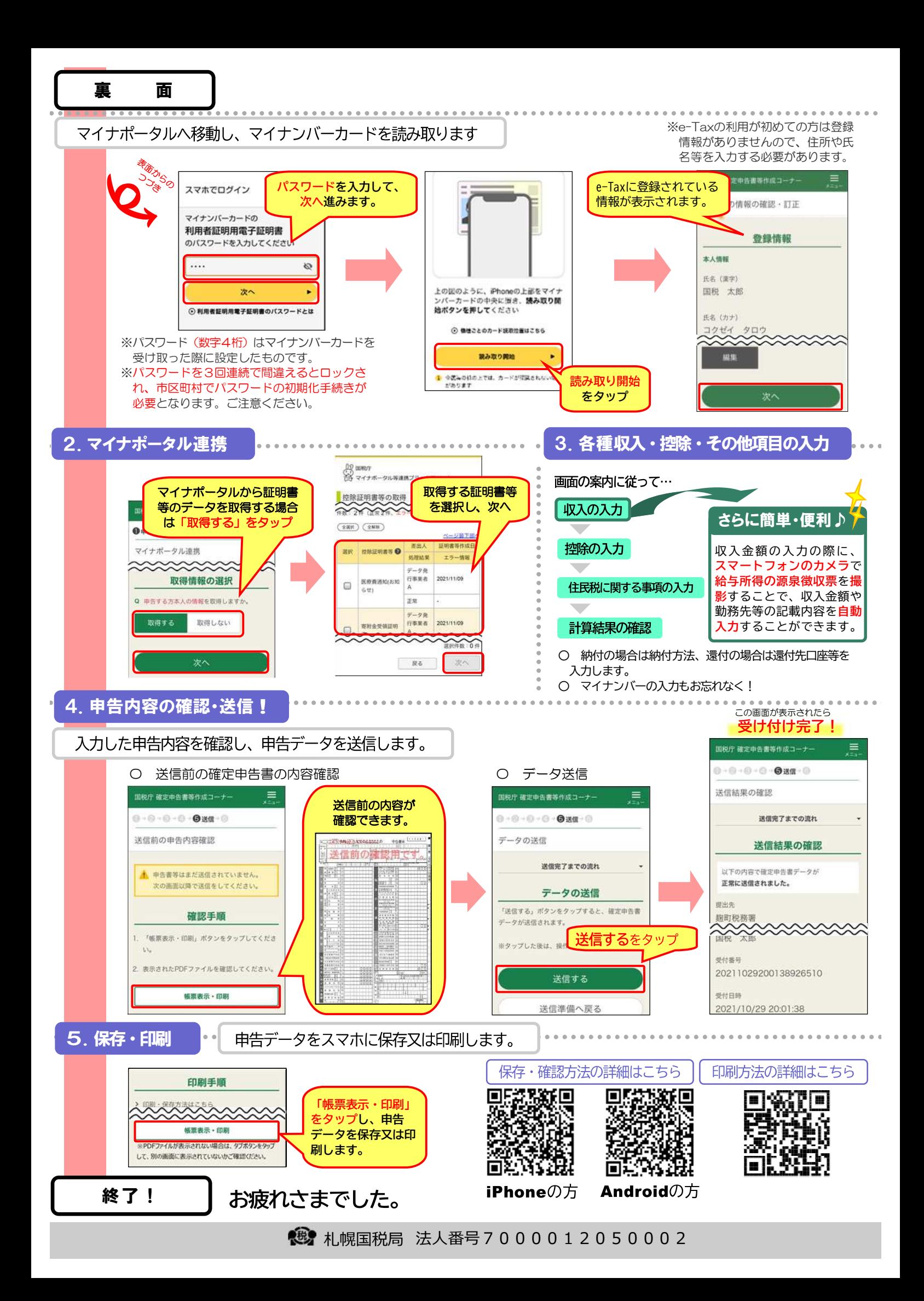